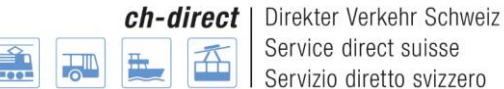

Service direct suisse Servizio diretto svizzero

# **DaX Release Policy DaX Schnittstelle SBB DV und DaX Bestellapplikation BLS**

#### *Änderungskontrolle*

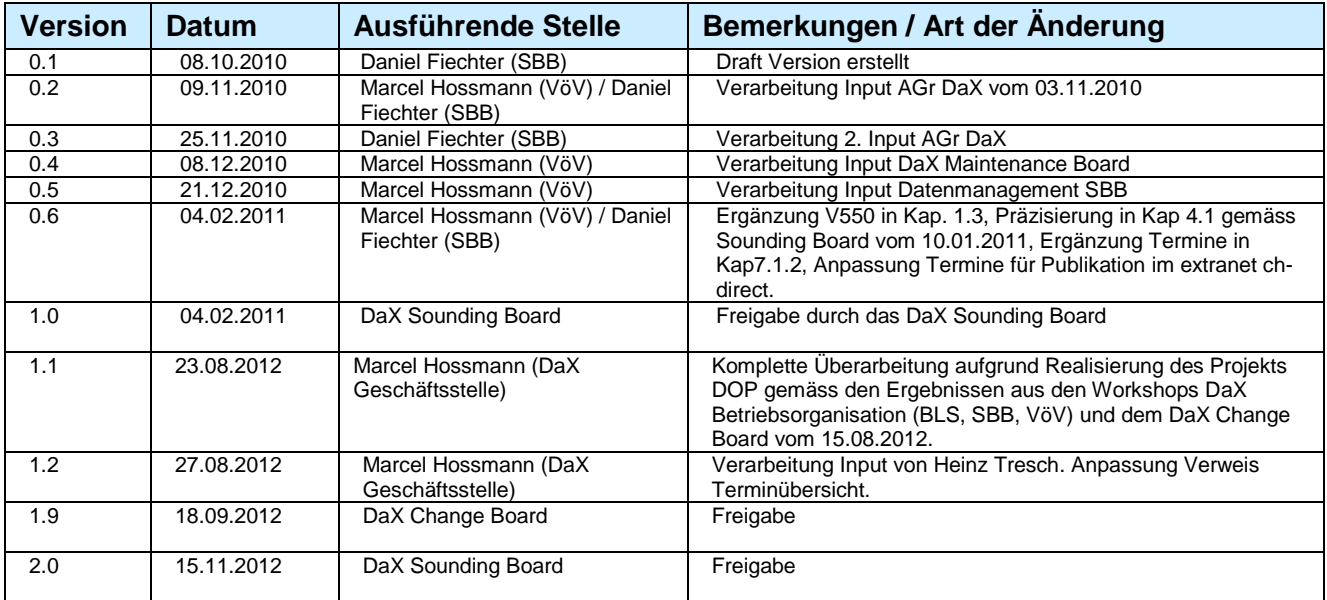

Dählhölzliweg 12 CH-3000 Bern 6 www.voev.ch / www.utp.ch

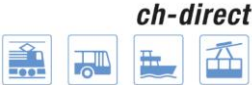

## Inhaltsverzeichnis

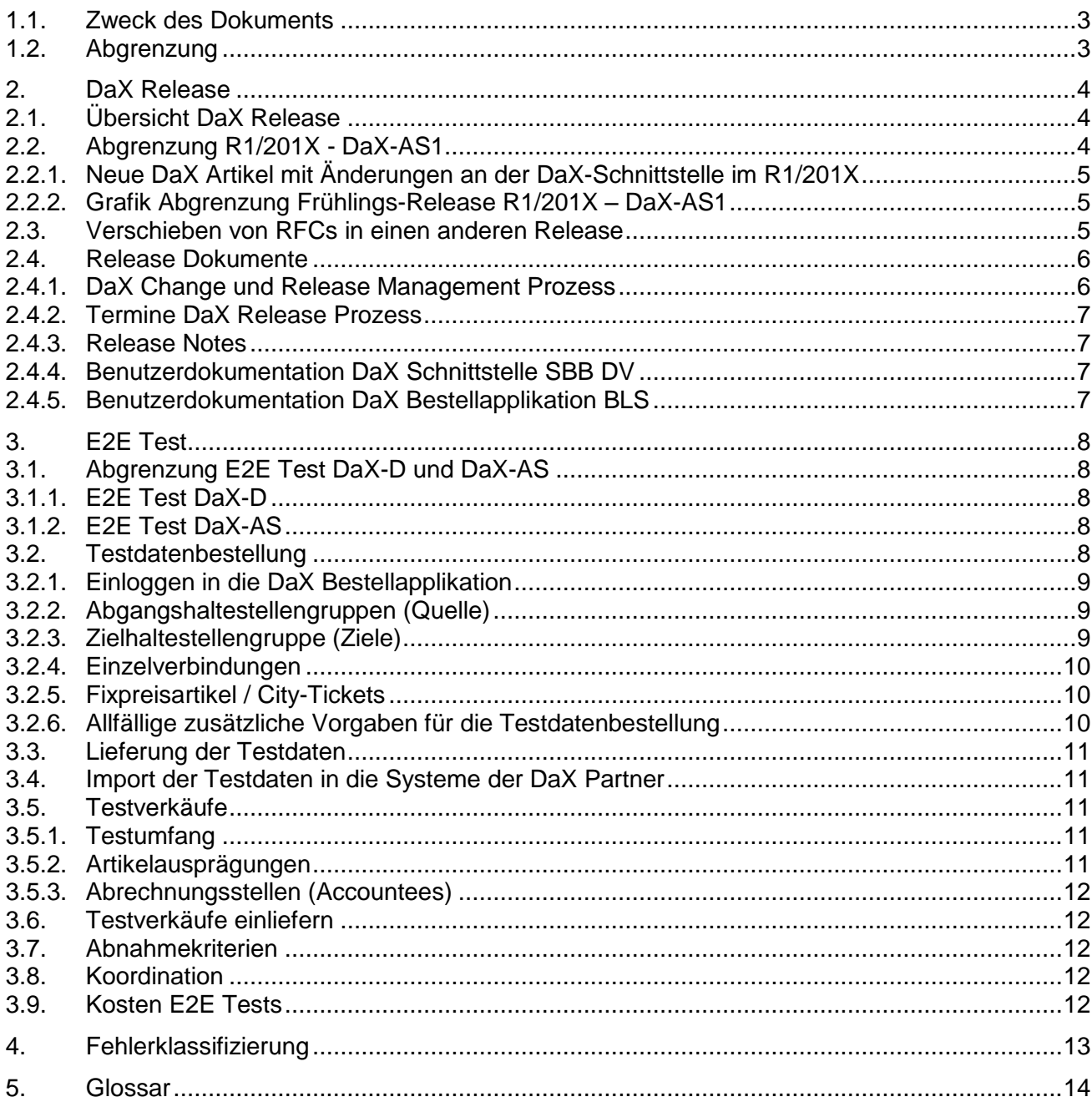

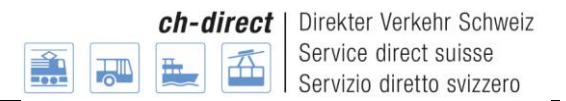

## **1. Allgemeines zur DaX Release Policy und zum Release Prozess**

Das DaX Sounding Board vom 09.06.2010 hat die Arbeitsgruppe "AGr Abnahmeprozess DaX Release" beauftragt, den DaX Release Prozess zu definieren und insbesondere das E2E-Testing zu verbessern.

Im Rahmen der AGr wurde entschieden, in Ergänzung zum Release Prozess eine Release Policy zu erstellen. Diese Policy soll die Rahmenbedingungen aller beteiligten Unternehmen aufzeigen und die Einhaltung dieser Bedingungen sicherstellen.

Mit der Realisierung des Projekts DOP per Juni 2012 wird die DaX Lösung um die DaX Bestellapplikation ergänzt, welche von der BLS betrieben wird. Damit der DaX Release mit den beiden DaX Lieferanten (BLS, Bestellapplikation und SBB, Backend und DaX Schnittstelle DV) sinnvoll koordiniert werden kann, übernimmt die DaX Geschäftsstelle (VöV) die Verantwortung für das DaX Change und Release Management.

Die bestehende DaX Release Policy wurde entsprechend den neuen Gegebenheiten angepasst und in der Version 2.0 durch das DaX Sounding Board freigegeben. Anpassung dieser Policy ab der Version 2.0 muss durch das DaX Sounding Board genehmigt wer-

den. (Ausnahme sind kleine Änderungen wie redaktionelle Anpassungen und Aktualisierungen aufgrund des laufenden Betriebs wie z.B. Anpassungen in den Vorgaben für die Testdatenbestellung.)

#### <span id="page-2-0"></span>**1.1. Zweck des Dokuments**

In diesem Dokument werden die Rahmenbedingungen und Regeln für alle Betreiber der DaX Partner-Backends, den Betreiber des Mastersystems (SBB) und den Betreiber der DaX Bestellapplikation (BLS) aufgeführt.

Dieses Dokument wird nach der Freigabe durch das DaX Sounding Board verbindlicher Bestandteil der DaX Lösung DV.

#### <span id="page-2-1"></span>**1.2. Abgrenzung**

Dieses Dokument bezieht sich auf den operativen Betrieb der DaX Schnittstelle SBB DV (Backend-Systeme/Master-System) und der DaX Bestellapplikation und grenzt sich von der Pflege/Organisation/Änderung des DaX-Standards ab.

Das Dokument bezieht sich auf die aktuelle DaX Schnittstelle SBB DV und die aktuelle Version der DaX Bestellapplikation BLS, welche den Datenaustausch der Artikel des DV ermöglichen.

## <span id="page-3-0"></span>**2. DaX Release**

## <span id="page-3-1"></span>**2.1. Übersicht DaX Release**

Es war eine Anforderung an das Projekt DOP, dass das neue DaX Backend SBB vom MCS-Release bei der SBB entkoppelt wird. Dies wurde im Rahmen des Projekts entsprechend umgesetzt. Bei der DaX Lösung gibt es jedoch weiterhin Teile, welche ausserhalb des Scope von DOP waren und daher weiterhin von den MCS-Release-Terminen abhängig sind. Dies betrifft insbesondere den Teil DaX Abrechnung und die DaX Stammdaten (wie z.B. die Haltestellenliste und die Artikeldefinition). Aus diesem Grund muss für den DaX Release nach der Umsetzung des Projekts DOP ein zweistufiges Vorgehen gewählt werden.

Jährlich gibt es zwei Hauptreleases: Release 1 (**R1)** und Release 2 **(R2)**. Die jeweiligen Hauptreleases sind in zwei Teile unterteilt:

- R1: DaX-**D**1 (DaX **D**atenbestellung) und DaX-**AS**1 (DaX **A**brechnung und **S**tammdaten)
- R2/201X Hinweis: Release DaX-D (DaX Datenbestellung) Release DaX-AS (DaX Abrechnung und Stammdaten) \*Aufgrund von Abhängigkeiten zum MCS (Umsysteme), ist der Release DaX-AS auf die MCS Release Termine ausgerichtet. E<sub>2</sub>E Entwicklung  $E2$  $DaX<sub>n</sub>A<sub>s</sub>$  $DaXE$ Sept > Okt > Nov Jul  $\overline{Ok}$ Dez Jan Feb März April Mai Sept  $\sum$ Entwicklung E<sub>2</sub>E E<sub>2E</sub> DaX-D1 DaX-AS1 **RfC** Stopp Entwicklungs-Stopp Anforderungs-Stopp Release DaX-AS1 Eingabefrist Entwicklung DaX-D Entwicklungsease Start
- R2: DaX-**D**2 (DaX **D**atenbestellung) und DaX-**AS**2 (DaX **A**brechnung und **S**tammdaten)

## <span id="page-3-2"></span>**2.2. Abgrenzung R1/201X - DaX-AS1**

R1/201X

Aufgrund der Abhängigkeit zum MCS (Umsysteme) beim Release DaX-AS1, muss am GoLive Termin Mitte Mai festgehalten werden.

Dies hat zur Folge, dass die mit diesem Release geplanten Änderungen, welche den ordentlichen Datenexport (neuer Datenstand) betreffen, erst auf den darauf folgenden Datenstand (Dezember) für die Backendbetreiber sichtbar/wirksam werden.

Ausgenommen sind Änderungen, welche die Abrechnung von Verkäufen betreffen - diese werden wie geplant, für den Backendbetreiber auf den Realisierungstermin sichtbar/wirksam. Per 01.06. können neue DaX Artikel nur bereitgestellt werden, wenn für deren Bereitstellung für DaX, keine Änderungen an der DaX-Schnittstelle SBB DV notwendig sind.

### <span id="page-4-0"></span>**2.2.1.Neue DaX Artikel mit Änderungen an der DaX-Schnittstelle im R1/201X**

Ausserordentliche Deltalieferungen für neu einzuführende DaX-Artikel, welche nach dem GoLive des (R1/201X – DaX-AS1) ab dem Mastersystem exportiert werden, sind von dieser Abgrenzung nicht betroffen.

Gemäss Beschluss des DaX Sounding Boards vom 10.01.2011, werden neue DaX Artikel, für die Änderungen an der Schnittstelle notwendig sind, im Frühlings-Release (R1) zeitlich verzögert bereitgestellt. DaX-Partner, welche solche Artikel per 01.07. verkaufen wollen, erhalten auf Bestellung eine entsprechende Deltalieferung.

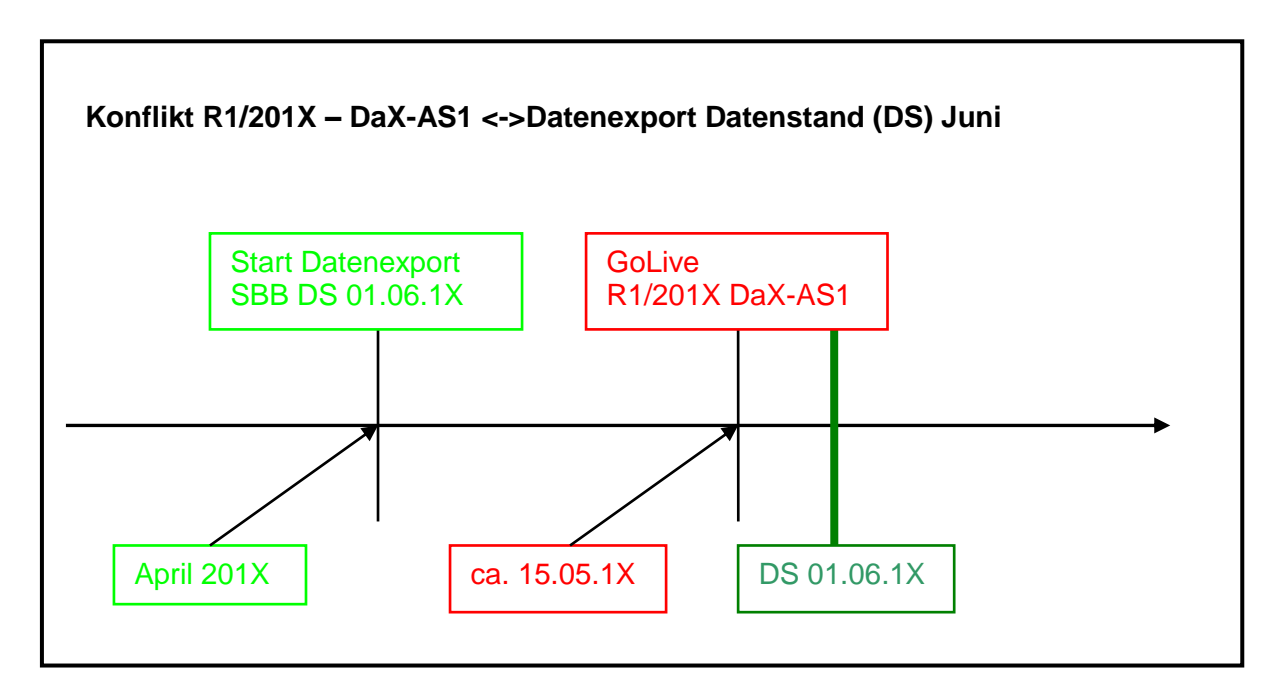

### <span id="page-4-1"></span>**2.2.2.Grafik Abgrenzung Frühlings-Release R1/201X – DaX-AS1**

## <span id="page-4-2"></span>**2.3. Verschieben von RFCs in einen anderen Release**

Damit bei einem allfälligen Problem eines geplanten RFCs, welcher auf R1/201X oder R2/201X geplant ist, dieser ohne grössere Kosten verschoben werden kann, muss ein entsprechender Antrag bei der DaX Geschäftsstelle z.H. Sounding Board eingereicht werden (z.B. soll ein RFC aufgrund von Problemen bei einem oder mehreren Backends von R2/2011 in den Release R1/2012 geschoben werden).

Ein Antrag zur Verschiebung eines RfCs kann durch einen/mehrere Backendbetreiber oder auf Antrag des DaX Maintenance Boards eingereicht werden.

Der Antrag muss spätestens am Vortag des DaX Sounding Boards, welches die Empfehlung für die Freigabe der RfCs zur Realisierung abgibt, bei der DaX Geschäftsstelle [\(dax@voev.ch\)](mailto:dax@voev.ch) eingereicht werden.

Termine gemäss Terminübersicht: [DaX Termine](http://www.voev.ch/de/ch-direct/Data-eXchange-DaX/Termine)

#### <span id="page-5-0"></span>**2.4. Release Dokumente**

Die Dokumente zum Release sind unter folgendem Link verfügbar: [DaX Release Management](http://www.voev.ch/de/ch-direct/Data-eXchange-DaX/DaX-Betriebsprozesse/Release-Management)

#### <span id="page-5-1"></span>**2.4.1.DaX Change und Release Management Prozess**

Der DaX Change und Release Management Prozess (inkl. E2E) ist im Dokument mit den [DaX Be](http://www.voev.ch/de/index.php?section=downloads&category=576)[triebsprozessen](http://www.voev.ch/de/index.php?section=downloads&category=576) enthalten.

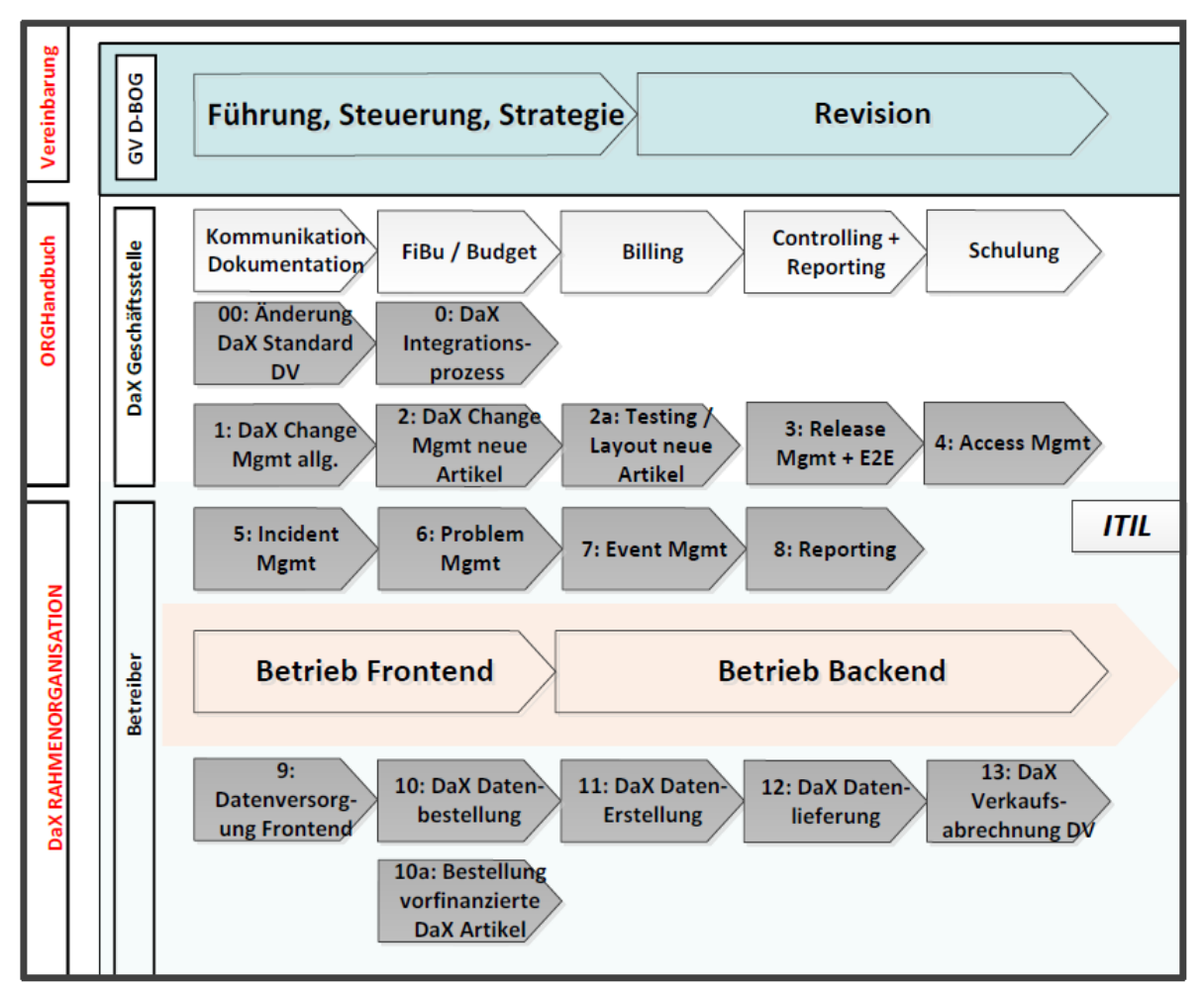

Grafik Betriebsmodell DaX: Prozesslandkarte

#### <span id="page-6-0"></span>**2.4.2. Termine DaX Release Prozess**

Auf der Webseite von ch-direct wird für jeden DaX Release (R1 und R2) eine entsprechende Terminübersicht publiziert. [DaX Termine](http://www.voev.ch/de/ch-direct/Data-eXchange-DaX/Termine)

#### <span id="page-6-1"></span>**2.4.3.Release Notes**

Dieses Dokument beschreibt die Änderungen, die mit dem jeweiligen Release umgesetzt werden.

#### <span id="page-6-2"></span>**2.4.4.Benutzerdokumentation DaX Schnittstelle SBB DV**

Die [Benutzerdokumentation](http://www.voev.ch/de/index.php?section=downloads&category=578) der DaX Schnittstelle SBB DV umfasst folgende Dokumente:

DaX-Schnittstelle SBB-Abrechnung DaX-Schnittstelle SBB-Datenversorgung DV vorberechnet DaX-Schnittstelle SBB-Datenversorgung DV Definitionen DaX-Schnittstelle SBB-Datenversorgung Verbuende DaX-Schnittstelle SBB-Kommunikation

Diese Dokumente werden jeweils entsprechend den Änderungen, die mit dem Release umgesetzt werden angepasst und zum Zeitpunkt der Releasebestellung an die Backendbetreiber der Partner-Backends kommuniziert.

#### <span id="page-6-3"></span>**2.4.5.Benutzerdokumentation DaX Bestellapplikation BLS**

Die Benutzerdokumentation zur DaX Bestellapplikation beschreibt die Anwendung der DaX Bestellapplikaton (Fronted). Falls es im Rahmen des Releases Änderungen am Dokument gibt, wird die aktualisierte Version vor dem Datenbestellungstermin auf dem Extranet DV bereitgestellt und an die Backendadministratoren der Partner-Backend kommuniziert.

[Benutzerdokumentation DaX Bestellapplikation](http://www.voev.ch/de/index.php?section=downloads&category=570)

## <span id="page-7-0"></span>**3. E2E Test**

Mit der Durchführung der E2E Tests können allfällige Fehler vor der produktiven Anwendung erkannt und entsprechende Gegenmassnahmen in die Wege geleitet werden. Mit der Teilnahme an den E2E Tests tragen somit alle zur Qualitätssicherung im DaX bei.

In den folgenden Kapiteln wird das Vorgehen bei den E2E-Tests beschrieben. Es liegt in der Verantwortung der einzelnen DaX Partner die E2E Tests gemäss den Vorgaben durchzuführen.

## <span id="page-7-1"></span>**3.1. Abgrenzung E2E Test DaX-D und DaX-AS**

Wie in der Übersicht zum Release in Kap. [2.1](#page-3-1) beschrieben ist, wird ein Hauptrelease zweistufig mit den Teilreleases DaX-D und DaX-AS umgesetzt.

Aus Gründen der Qualitätssicherung im DaX soll jeweils für DaX-D und DaX-AS ein E2E-Test durchgeführt werden.

#### <span id="page-7-2"></span>**3.1.1.E2E Test DaX-D**

Eine Teilnahme am E2E Test zum Release DaX-D wird allen Partner-Backends empfohlen, ist jedoch nicht verbindlich.

Für die BLS, welche die DaX Bestellapplikation betreibt, ist die Teilnahme an diesem E2E Test verbindlich.

Eine Teilnahme am E2E DaX-D bringt folgende Vorteile:

- Die teilnehmenden Partner-Backends erkennen frühzeitig, ob der Import und die Verarbeitung der Daten in ihrem Backend funktioniert.
- Da der E2E DaX-D vor dem E2E DaX-AS stattfindet, bleibt bei allfälligen Fehlern mehr Zeit um diese vor der produktiven Anwendung zu korrigieren.
- Je mehr Partner am E2E Test teilnehmen, desto aussagekräftiger ist das Testresultat für die gesamte DaX Lösung.

#### <span id="page-7-3"></span>**3.1.2.E2E Test DaX-AS**

Die Teilnahme am E2E Test zum Release DaX-AS ist für alle produktiven DaX Backends **verbindlich.**

#### <span id="page-7-4"></span>**3.2. Testdatenbestellung**

Für die E2E Tests DaX-D und DaX-AS erfolgt keine komplette Datenlieferung. Die Testdaten müssen durch die DaX Partner gemäss den Vorgaben in diesem Kapitel in der Bestellapplikation **auf Integrationsumgebung** bestellt werden.

In der DaX Bestellapplikation wurden auf der Integrationsumgebung für den E2E Test Haltestellengruppen für Abgang und Ziel sowie teilweise auch Einzelverbindungspakete für die jeweiligen Partner-Backends vordefiniert. Diese können für den E2E Test gemäss Vorgaben in den folgenden Kapiteln, ergänzt/angepasst werden.

**Wichtiger Hinweis:** Bevor die Testdatenbestellung in der DaX-Bestellapplikation erfasst und ausgelöst werden kann, müssen durch BLS und SBB entsprechende Vorarbeiten erledigt werden (Versorgung der Integrationsumgebung mit Stammdaten, Erfassen der Haltestellengruppen,…) Aus diesem Grund kann die Bestellung erst zum angegebenen Termin in der Terminübersicht erfolgen: [DaX Termine](http://www.voev.ch/de/ch-direct/Data-eXchange-DaX/Termine)

#### <span id="page-8-0"></span>**3.2.1.Einloggen in die DaX Bestellapplikation**

**Link:** Die Testdatenbestellung erfolgt auf der Integrationsumgebung unter folgendem Link: <https://dax-i.bls.ch/dop/main/>

**E-Mailadresse:** Hier muss die gleiche E-Mailadresse angegeben werden, die auch für die Produktionsumgebung verwendet wird.

#### <span id="page-8-1"></span>**3.2.2.Abgangshaltestellengruppen (Quelle)**

In der DaX Bestellapplikation wurden per Zufallsgenerator für jedes produktive DaX Backend 20 Haltestellen als Abgang (Quelle) innerhalb dessen Gebiet definiert.

Beispiel A-Welle

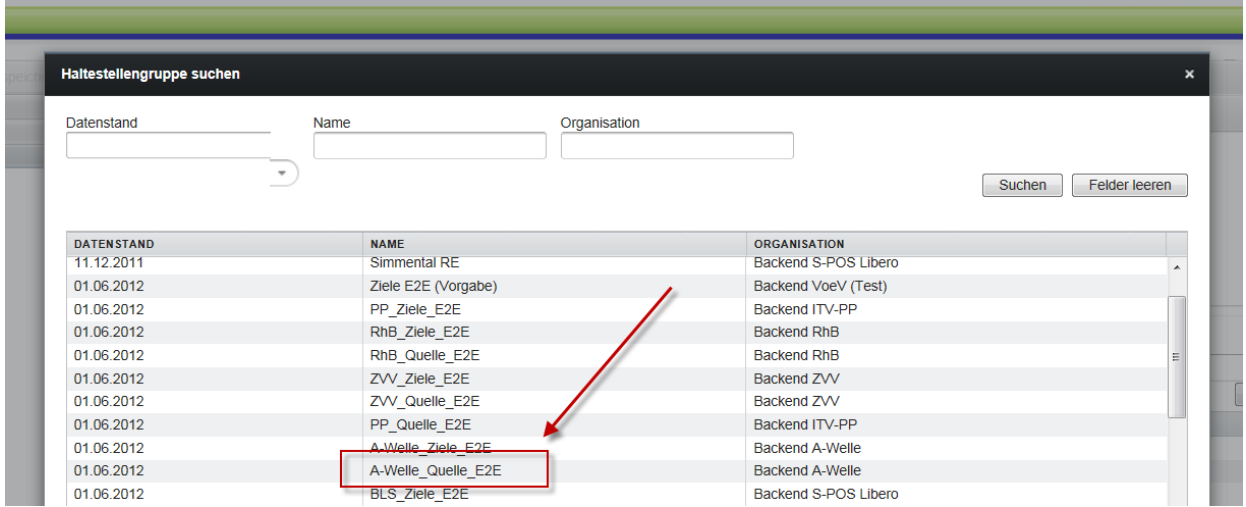

Für die Testdatenbestellung kann die vordefinierte Gruppe **Backendname\_Quelle\_E2E** verwendet werden. Bei Bedarf können die Haltestellen in der Haltestellengruppe auch ausgetauscht und/oder ergänzt werden. Die Haltestellengruppe Quelle soll jedoch **max. 25** Haltestellen enthalten.

#### <span id="page-8-2"></span>**3.2.3.Zielhaltestellengruppe (Ziele)**

In der DaX Bestellapplikation wurden gemäss Referenzbestellung aus dem Projekt DOP 19 Haltestellen als Zielhaltestellengruppe definiert (Ziele) welche über die ganze Schweiz verteilt liegen.

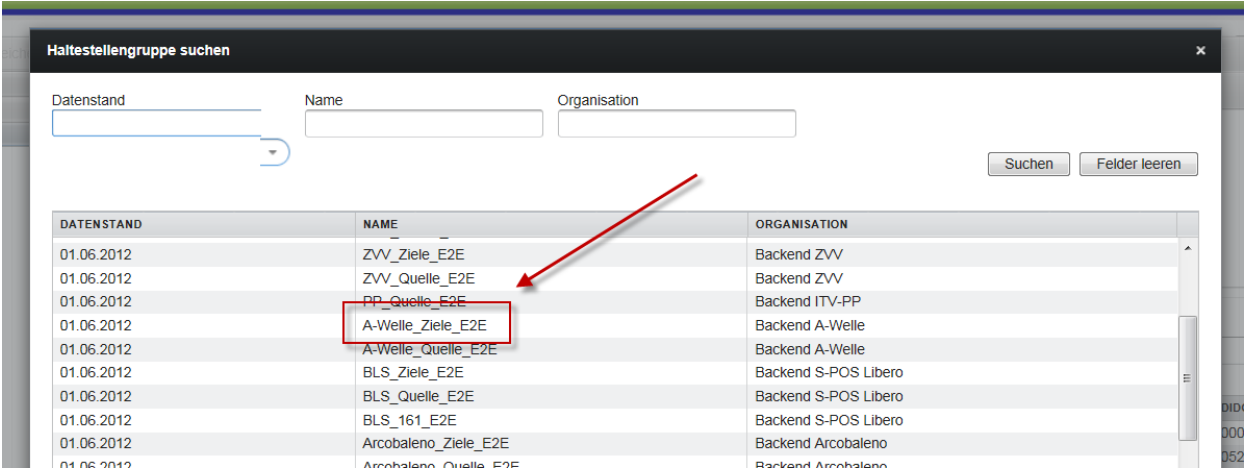

Für die Testdatenbestellung soll die vordefinierte Gruppe **Backendname\_Ziele\_E2E** verwendet werden. Bei Bedarf können die Haltestellen dieser Gruppe um 5 Haltestellen ergänzt werden (die vordefinierten Haltestellen bitte nicht austauschen.) Die Haltestellengruppe Ziele soll **max. 25** Haltestellen enthalten.

**Hinweis:** Haltestellen in der Gruppe Ziele, die innerhalb des eigenen Verbundgebietes liegen, können darin belassen werden. Verbundsinterne Verbindungen werden ja für die DaX Datenlieferung ausgefiltert und dürfen nicht mitgeliefert werden.

#### <span id="page-9-0"></span>**3.2.4.Einzelverbindungen**

In der DaX Bestellapplikation wurden für einzelne Backends Einzelverbindungspakete vordefiniert. Darin enthalten sind Verbindungen, die im Rahmen von früheren E2E Tests von den jeweiligen Backends im Rahmen der Tests, gewünscht wurden. Es wird deshalb empfohlen, diese Verbindungen im Einzelverbindungspaket zu belassen und bei Bedarf zu ergänzen. Maximal sollen jedoch 20 Einzelverbindungen bestellt werden.

**Hinweis:** Backends für die keine Einzelverbindungen vordefiniert wurden, können selber ein Einzelverbindungspaket mit maximal 20 Einzelverbindungen erstellen.

#### <span id="page-9-1"></span>**3.2.5.Fixpreisartikel / City-Tickets**

Es sind alle Artikel zu bestellen, die vom jeweiligen Backend verkauft werden. Für die City-Tickets wird als Abgang das Set **Backendname\_Quelle\_E2E** verwendet.

#### <span id="page-9-2"></span>**3.2.6.Allfällige zusätzliche Vorgaben für die Testdatenbestellung**

Falls im Rahmen des Releases Änderungen umgesetzt werden, die anhand weiterer Vorgaben getestet werden müssen, werden diese durch die DaX Geschäftsstelle zeitgerecht kommuniziert.

### <span id="page-10-0"></span>**3.3. Lieferung der Testdaten**

#### Die Testdatenlieferung erfolgt auf **/Integration/int/Datenversorgung/neu**

Die Bereitstellung der Testdaten auf dem FTPS bei der SBB erfolgt in zwei Tranchen.

- **DV-Produkte:** Die Bereitstellung der DV-Produkte gemäss der Testdatenbestellung erfolgt automatisiert auf dem FTPS. Der Backendadministrator des Partner-Backends wird per Mail durch die DaX Bestellapplikation informiert, sobald die Daten bereit stehen.
- **Artikeldefinitionen, Haltestellenlisten, ggf. Preistabellen:** Die Bereitstellung dieser Daten auf dem FTPS erfolgt in einem manuellen Prozess durch das Datenmanagement der SBB. Die DaX Geschäftsstelle informiert die Backendadministratoren der Partner-Backends sobald diese Daten auf dem FTPS bereit stehen.

Die Daten werden 20 Arbeitstage nach der Bereitstellung auf dem FTPS durch SBB gelöscht. Die Daten müssen deshalb innerhalb dieser Frist vom FTPS abgeholt werden.

#### <span id="page-10-1"></span>**3.4. Import der Testdaten in die Systeme der DaX Partner**

Der Import der Testdaten kann erst erfolgen, wenn beide Tranchen der Datenlieferung (gem. Kap. [3.3\)](#page-10-0) auf dem FTPS bereit stehen.

#### **Probleme beim Import**

Falls die Testdaten nicht bis zum angegebenen Termin auf der Terminübersicht importiert werden können, muss unbedingt die DaX Geschäftsstelle informiert werden. Die DaX Geschäftstelle informiert umgehend die Lieferanten BLS und SBB um bei Bedarf die notwendigen Schritte zur Behebung des Problems einzuleiten.

#### <span id="page-10-2"></span>**3.5. Testverkäufe**

Die Testverkäufe sind gemäss folgenden Vorgaben durchzuführen.

#### <span id="page-10-3"></span>**3.5.1.Testumfang**

Jeder Artikel der vom jeweiligen Backend verkauft wird, soll mindestens einmal im Test verkauft werden.

#### <span id="page-10-4"></span>**3.5.2.Artikelausprägungen**

Bei den Testverkäufen sollen alle Ausprägungen der Artikel (1./2. Klasse, einfach/retour, ganz/halb…) vorkommen. Es muss jedoch nicht jeder Artikel in jeder Ausprägung vorkommen. (Das heisst nicht alle Testverkäufe 2. Klasse, einfach, ganz tätigen.)

#### <span id="page-11-0"></span>**3.5.3.Abrechnungsstellen (Accountees)**

Testverkäufe sollen über alle dem Backend angehängten Abrechnungsstellen erfolgen. Pro Abrechnungsstelle soll mindestens ein Verkauf durchgeführt werden.

#### <span id="page-11-1"></span>**3.6. Testverkäufe einliefern**

Die Testverkäufe müssen auf Integration im folgenden Verzeichnis eingeliefert werden:

/**int/Abrechnung**/neu eingeliefert werden.

#### <span id="page-11-2"></span>**3.7. Abnahmekriterien**

Die aus den eingelieferten Verkäufen generierten SaleReports müssen alle Verkäufe gemäss den Vorgaben in Kapitel [3.5](#page-10-2) enthalten und durch das Mastersystem (SBB) verarbeitet werden können, damit die E2E-Test als erfolgreich beurteilt werden können. Falls Fehler mit der Klassifizierung "Blocker" gefunden werden, müssen diese nach Möglichkeit gefixt und erneut getestet werden.

#### <span id="page-11-3"></span>**3.8. Koordination**

Die Koordination der E2E-Tests obliegt der DaX Geschäftsstelle.

### <span id="page-11-4"></span>**3.9. Kosten E2E Tests**

#### **SBB**

Die Kosten für den E2E-Testaufwand beim Backend und der DaX Schnittstelle SBB DV für den E2E Test werden über die Betriebskosten DaX Backend verrechnet, welche über die V512.1.2A finanziert werden.

#### **BLS**

Die Kosten für den E2E-Testaufwand des Betreibers der Bestellapplikation BLS werden über die Betriebskosten DaX Frontend verrechnet, die gemäss D-BOG Verteilschlüssel durch die DaX Nutzer finanziert werden.

#### **DaX Partner-Backends**

Die Kosten für die Testdatenlieferungen und die Kosten, welche beim Backendbetreiber für die Durchführung der Tests entstehen, trägt jeder Backendbetreiber selbst.

## <span id="page-12-0"></span>**4. Fehlerklassifizierung**

Für die Einstufung von Fehlern gilt folgende Fehlerklassifizierung:

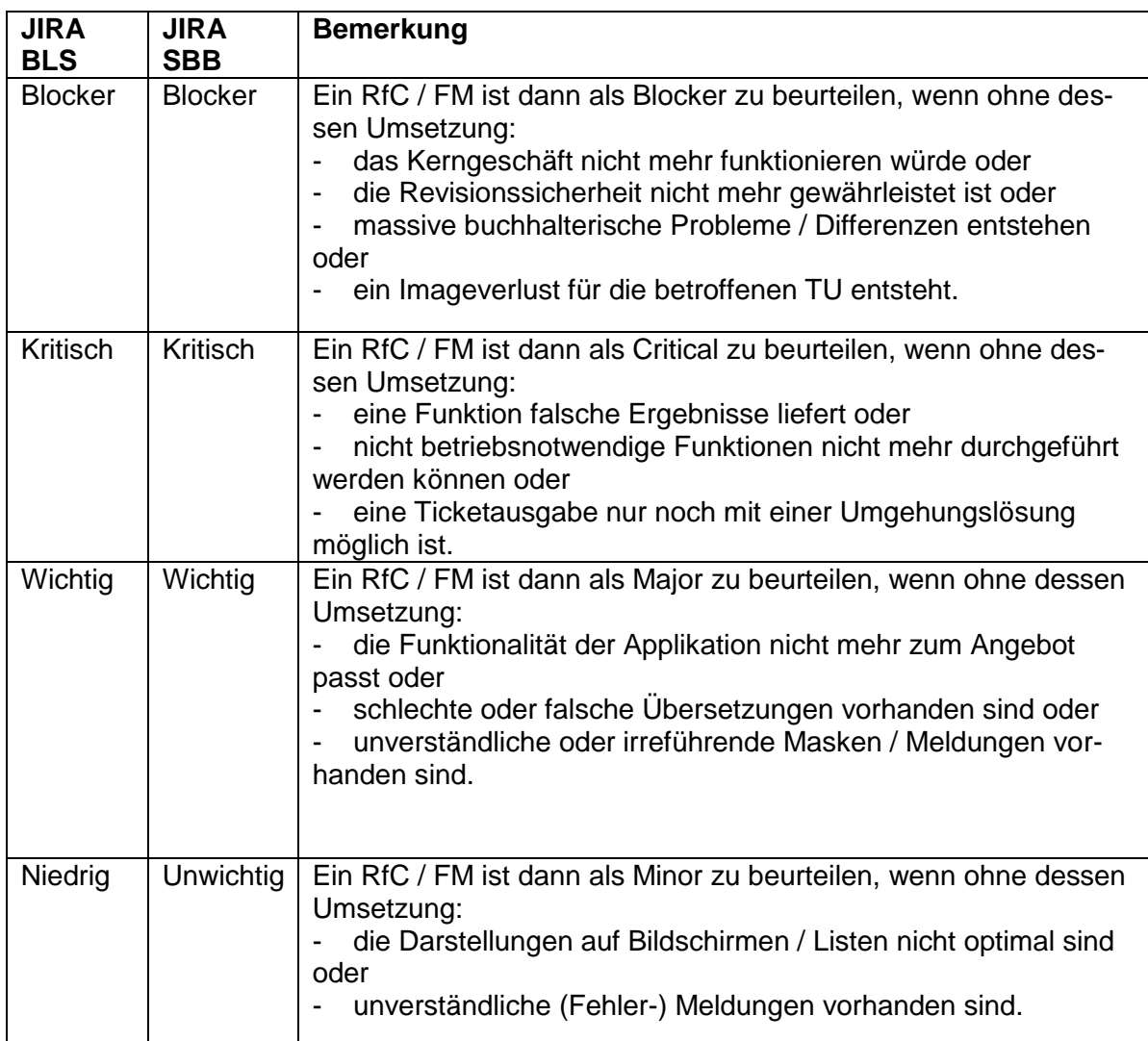

## <span id="page-13-0"></span>**5. Glossar**

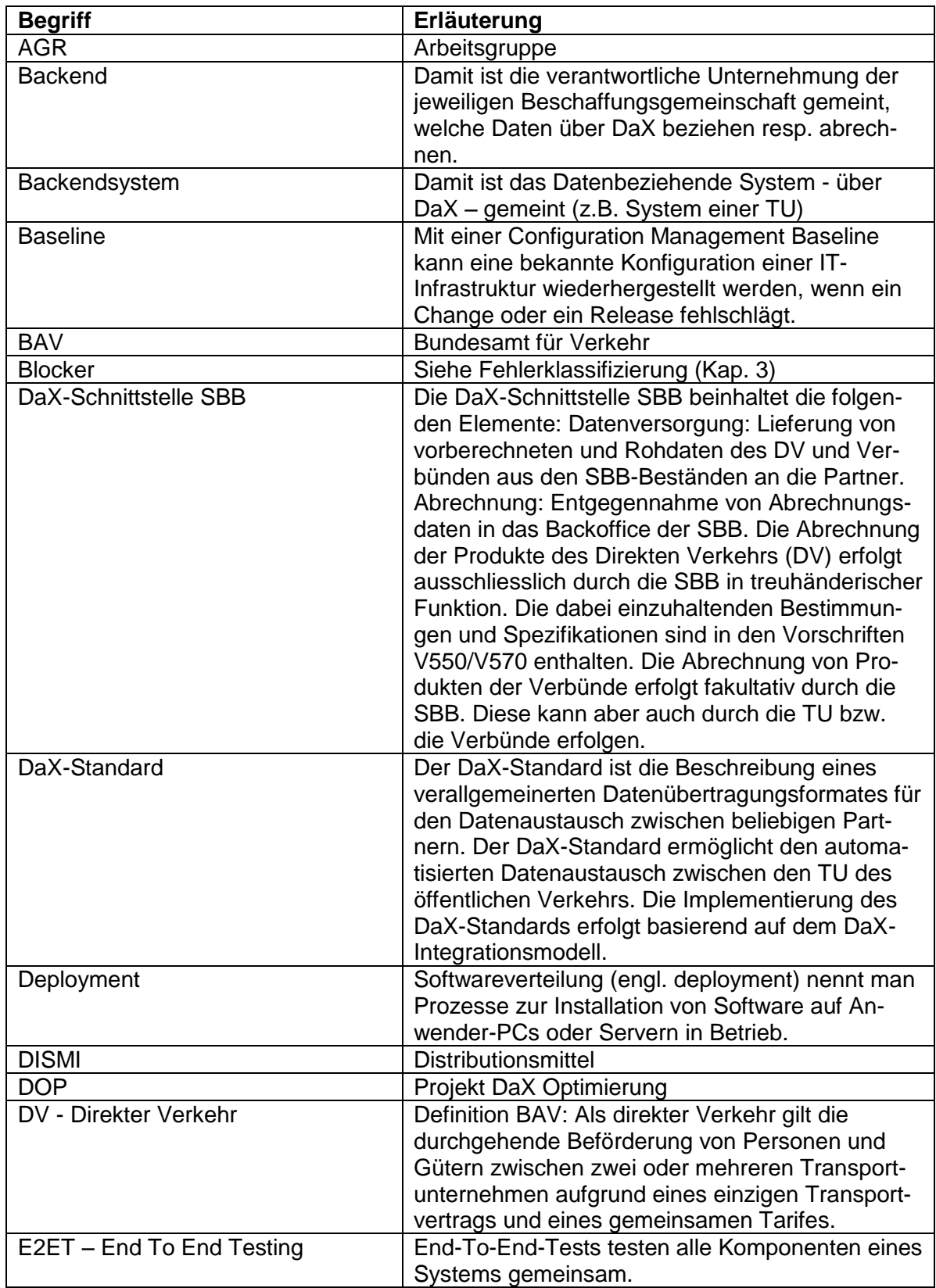

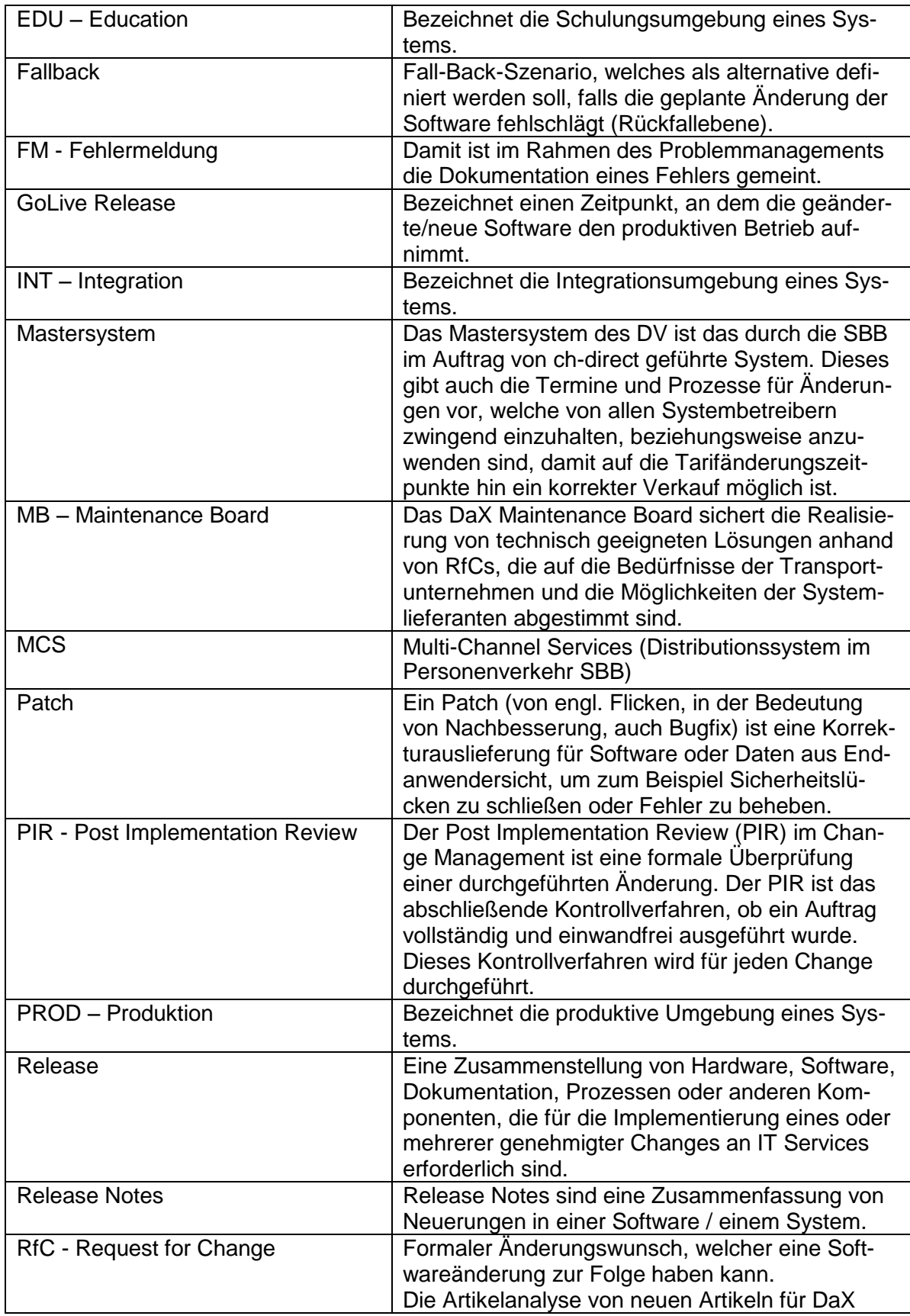

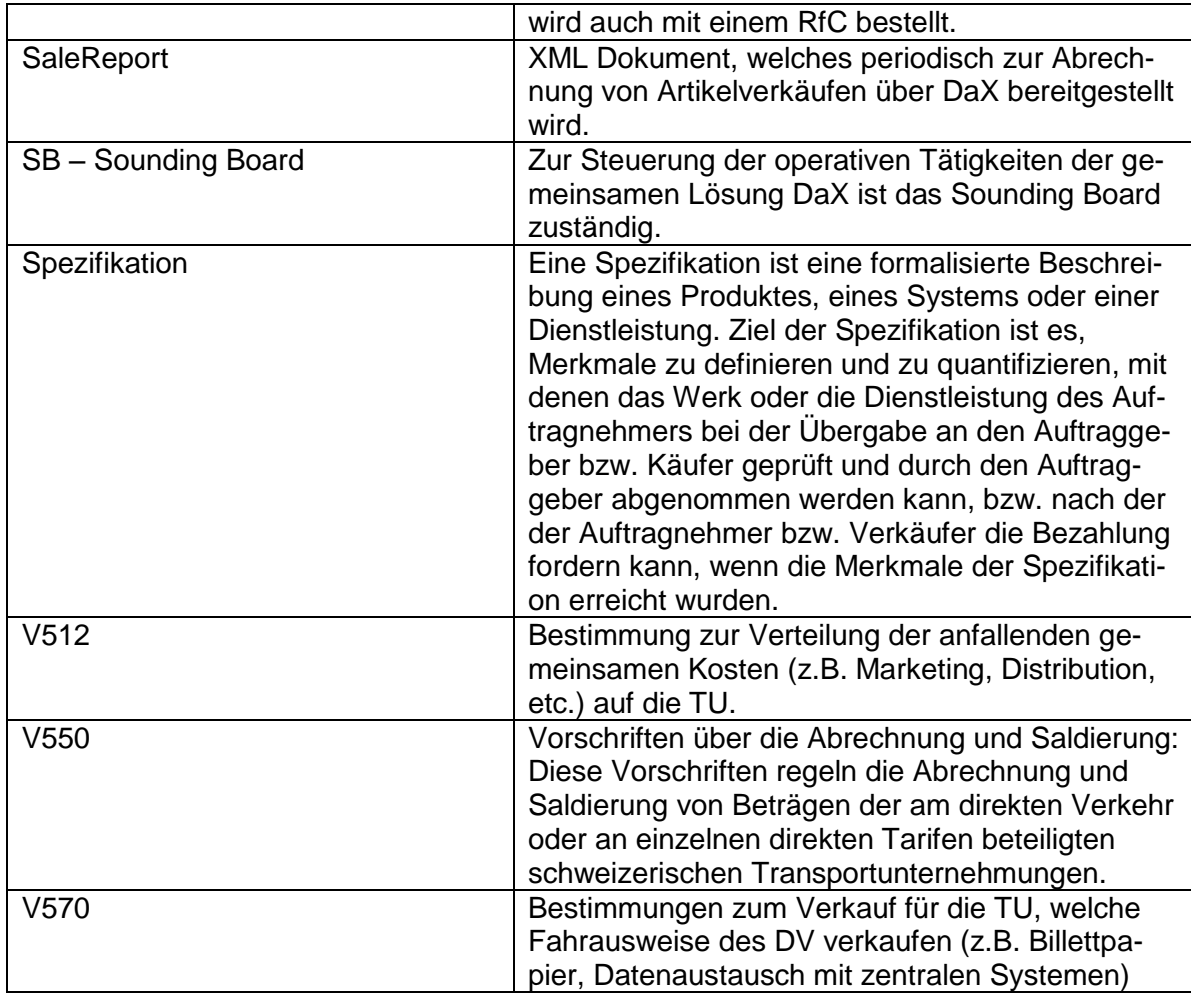